## **Note d'information concernant la plateforme pédagogique Pearltrees Education**

## Chers parents,

Afin d'offrir aux élèves un parcours scolaire encore plus riche, notre établissement est équipé d'une plateforme pédagogique numérique Pearltrees pour tous les niveaux de la sixième à la terminale.

Cette plateforme permet à vos enfants de récupérer les documents partagés par les professeurs et de réaliser toute sorte d'activités (support de cours, révisions, travaux de groupes, etc...). La grande souplesse de l'outil permet une utilisation sur tout type de supports (ordinateurs, smartphones, tablettes numériques) et l'échange de ressources très variées (images, vidéos, textes, fichiers audio, photos ...).

Dans ce cadre, les enseignants peuvent demander aux élèves de travailler de manière numérique sur le site internet ou l'application Pearltrees.

Cette utilisation du numérique se fait au sein d'un espace réservé aux membres de l'établissement où vos enfants peuvent travailler en toute confiance. En effet, plusieurs mesures sont mises en place afin d'assurer la sécurité de tous :

•Le règlement intérieur de l'établissement s'applique à Pearltrees : les mots ou images inappropriés sont immédiatement filtrés et sanctionnés.

- •La publicité est bannie de l'espace Pearltrees.
- •L'espace Pearltrees est sous constante surveillance.

Les professeurs utilisateurs de Pearltrees veilleront à vous transmettre des liens via le cahier de texte Pronote afin que vous puissiez avoir accès à ces ressources et suivre ainsi les apprentissages de vos enfants.

Pour se connecter à son espace accessible à l'adresse **pearltrees.com** ou sur l'application Pearltrees téléchargeable sur smartphone et tablette, chaque élève possède :

- un identifiant du type : *nom.prenom.sai* pour le lycée
- un identifiant du type : *nom.prenom.exu* pour le collège
- un mot de passe : votre enfant veillera à ne pas l'oublier.

Pour apprendre à se connecter et utiliser Pearltrees ou se perfectionner, un **temps de formation** est prévu en début d'année par les enseignants avec les classes de **sixième** et de **seconde**. Un **ensemble de tutoriels** est également à la disposition de tous:

**Accédez aux tutoriels en scannant ce QRCode**

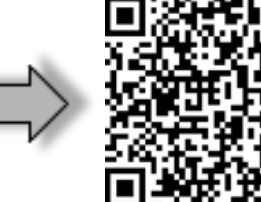

**Accédez à la chaîne YouTube Pearltrees avec de nombreuses vidéos de formation en scannant ce QRCode** 

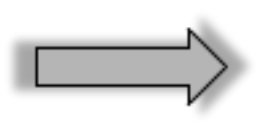

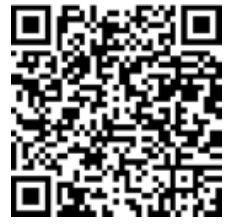

Enfin, vous pouvez consulter la [charte d'utilisation](https://www.pearltrees.com/t/pearltrees/id18346300/item430069997) de Pearltrees dans l'établissement.